## **Artikel wird über die Standardsuche nicht gefunden | Lösung**

## Problemstellung

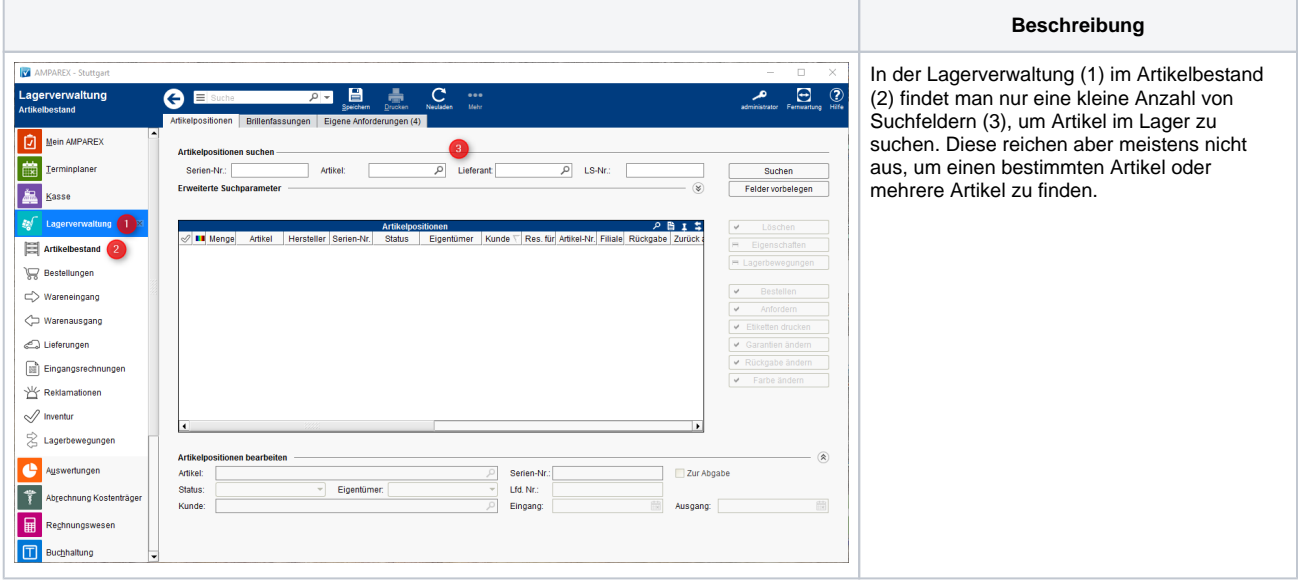

## Lösung

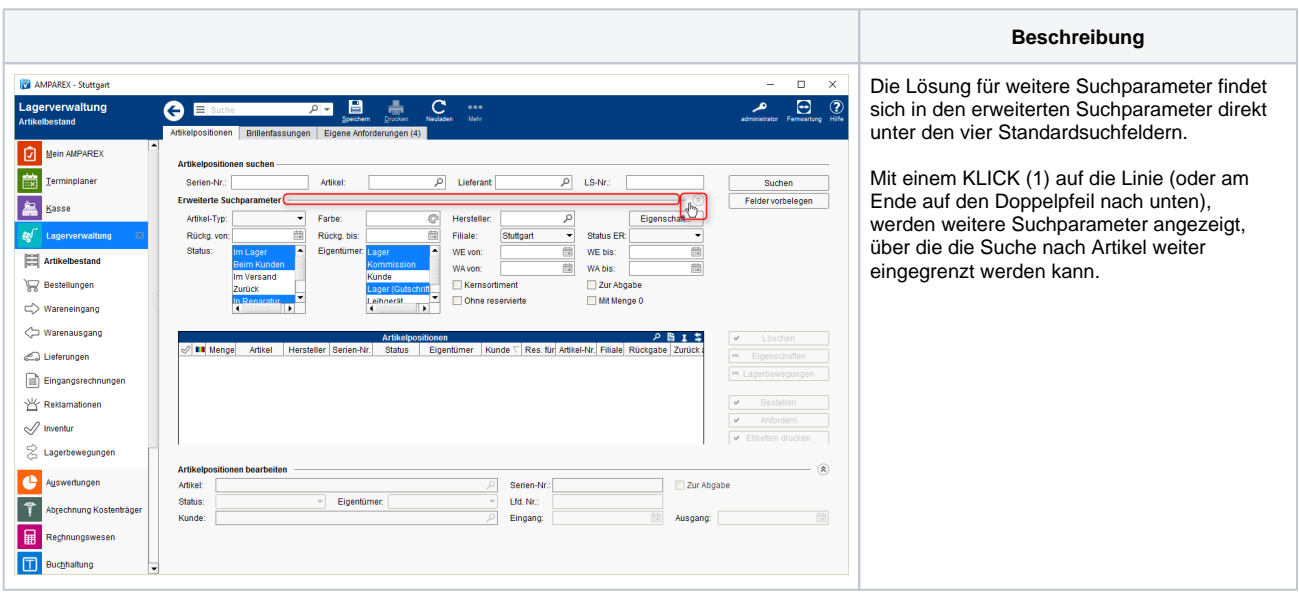